# **Programmation Système : les processus**

#### Copyright 2011 tv <tvaira@free.fr> ©

Permission is granted to copy, distribute and/or modify this document under the terms of the GNU Free Documentation License, Version 1.1 or any later version published by the Free Software Foundation; with no Invariant Sections, with no Front-Cover Texts, and with no Back-Cover.

You can obtain a copy of the GNU General Public License : write to the Free Software Foundation, Inc., 59 Temple Place, Suite 330, Boston, MA 02111-1307 USA

*« La véritable "idée" d'un système d'exploitation est d'utiliser les fonctionnalités du matériel, et de les placer derrière une couche d'appels de haut niveau. »* 

*Linus Benedict Torvalds*

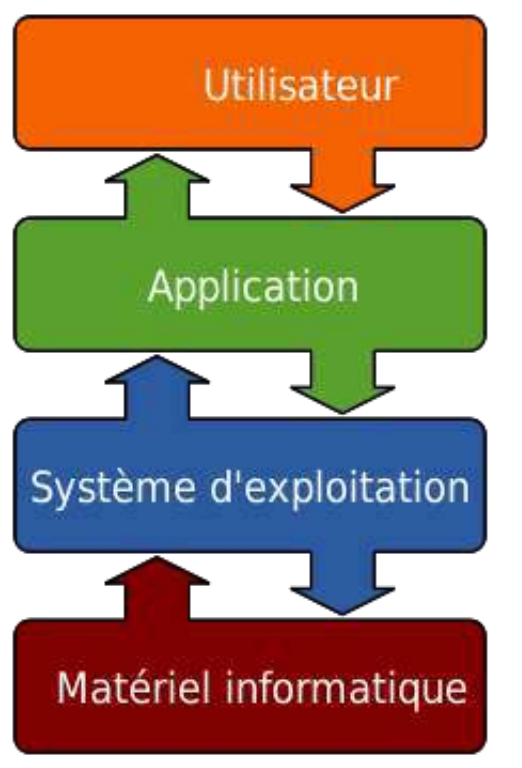

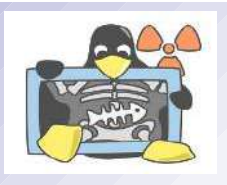

### **Multiprogrammation - Définitions**

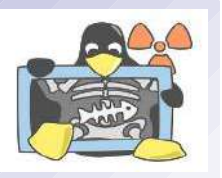

- La multiprogrammation se caractérise par le partage du processeur par plusieurs processus. Le temps est découpé en intervalles, chacun d'eux étant alloué successivement aux différents processus donnant l'illusion de simultanéité.
- Un **programme** est une suite d'instructions permettant de réaliser un traitement. Il revêt un caractère statique.
- Une **image** représente l'ensemble des objets et des informations qui peuvent donner lieu à une exécution dans l'ordinateur
- Un processus est l'exécution d'une image. Le processus est l'aspect dynamique d'une image.
- C'est un des rôles du système d'exploitation d'amener en mémoire centrale l'image mémoire d'un processus avant de l'élire et de lui allouer le processeur. Le système d'exploitation peut être amené à sortir de la mémoire les images d'autres processus et à les copier sur disque. Une telle gestion mémoire est mise en œuvre par un algorithme de va et vient appelée aussi swapping.

### **Interface de programmation (rappels)**

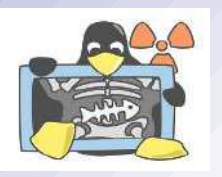

- Le noyau est vu comme un ensemble de fonctions (API) : chaque fonction ouvre l'accès à un service offert par le noyau. Ces fonctions sont regroupées au sein de la bibliothèque des appels systèmes (*system calls*) pour UNIX/Linux ou WIN32 pour Windows.
- POSIX (*Portable Operating System Interface*) est une norme relative à l'interface de programmation du système d'exploitation. De nombreux systèmes d'exploitation sont conformes à cette norme, notamment les membres de la famille Unix.

# **API WIN32 vs System Calls UNIX (1)**

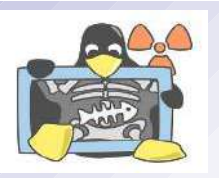

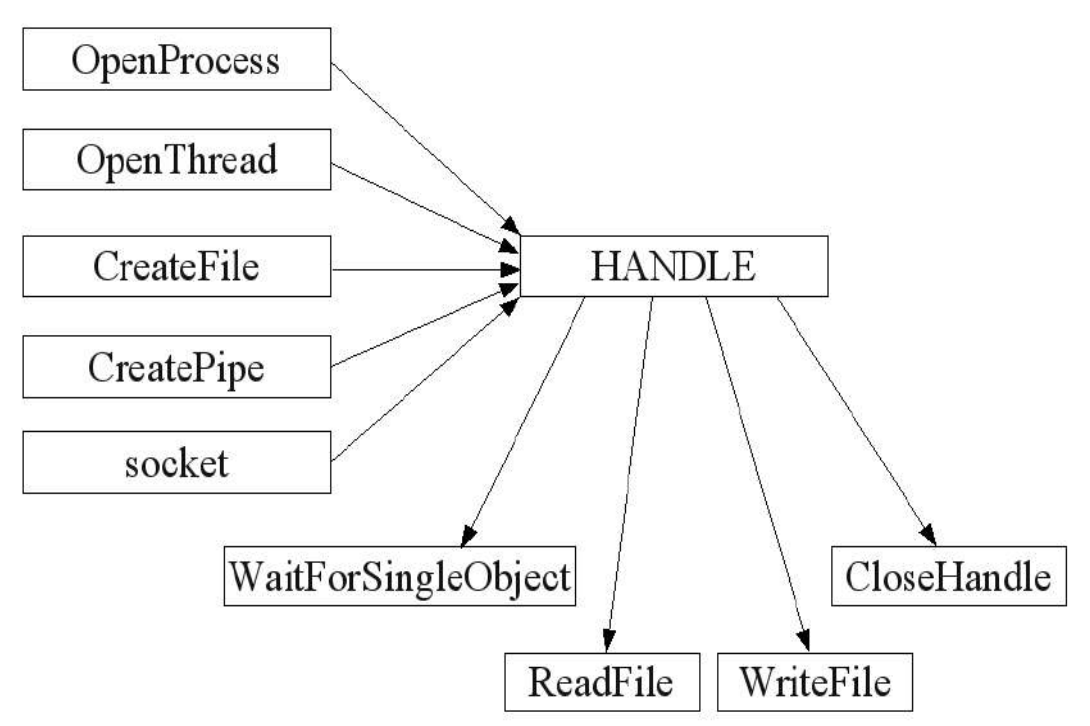

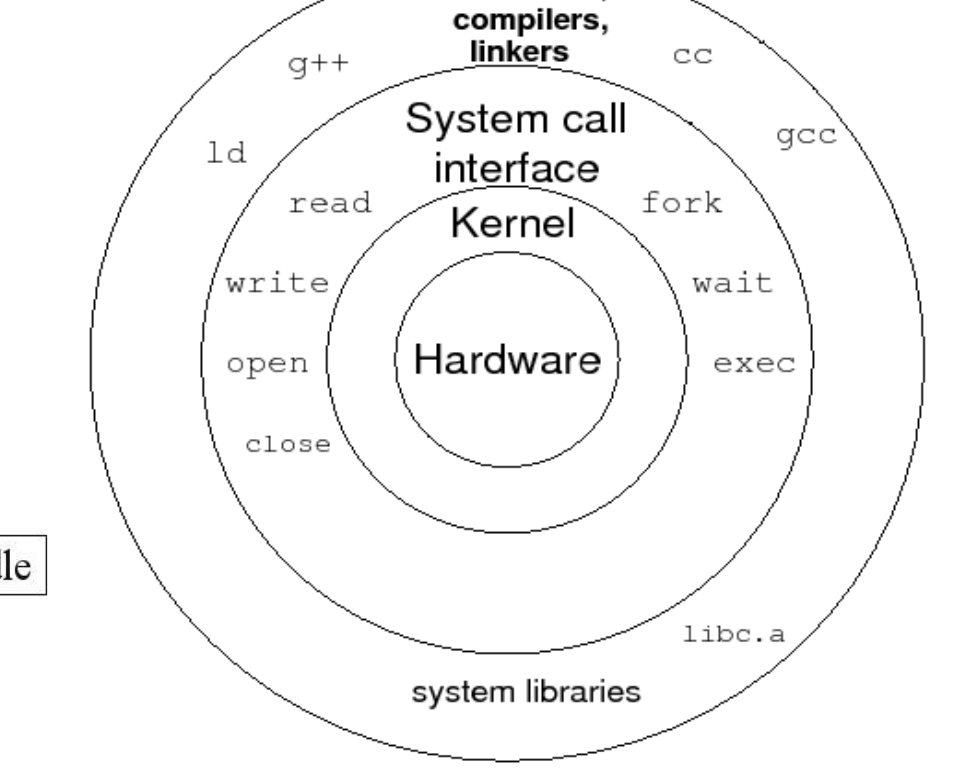

assemblers.

- L'API Windows est orientée « handle » et non fichier
- Un *handle* est un identifiant d'objet système
- L'API UNIX est orientée « fichier » car dans ce système : TOUT est FICHIER
- un descripteur de fichier est une clé abstraite (c'est un entier) pour accéder à un fichier, c'est-à-dire le plus souvent une ressource du système

**<tv>LT La Salle Avignon – BTS IRIS</tv> Programmation : Processus 4/17**

# **API WIN32 vs System Calls UNIX (2)**

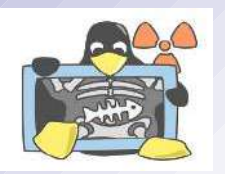

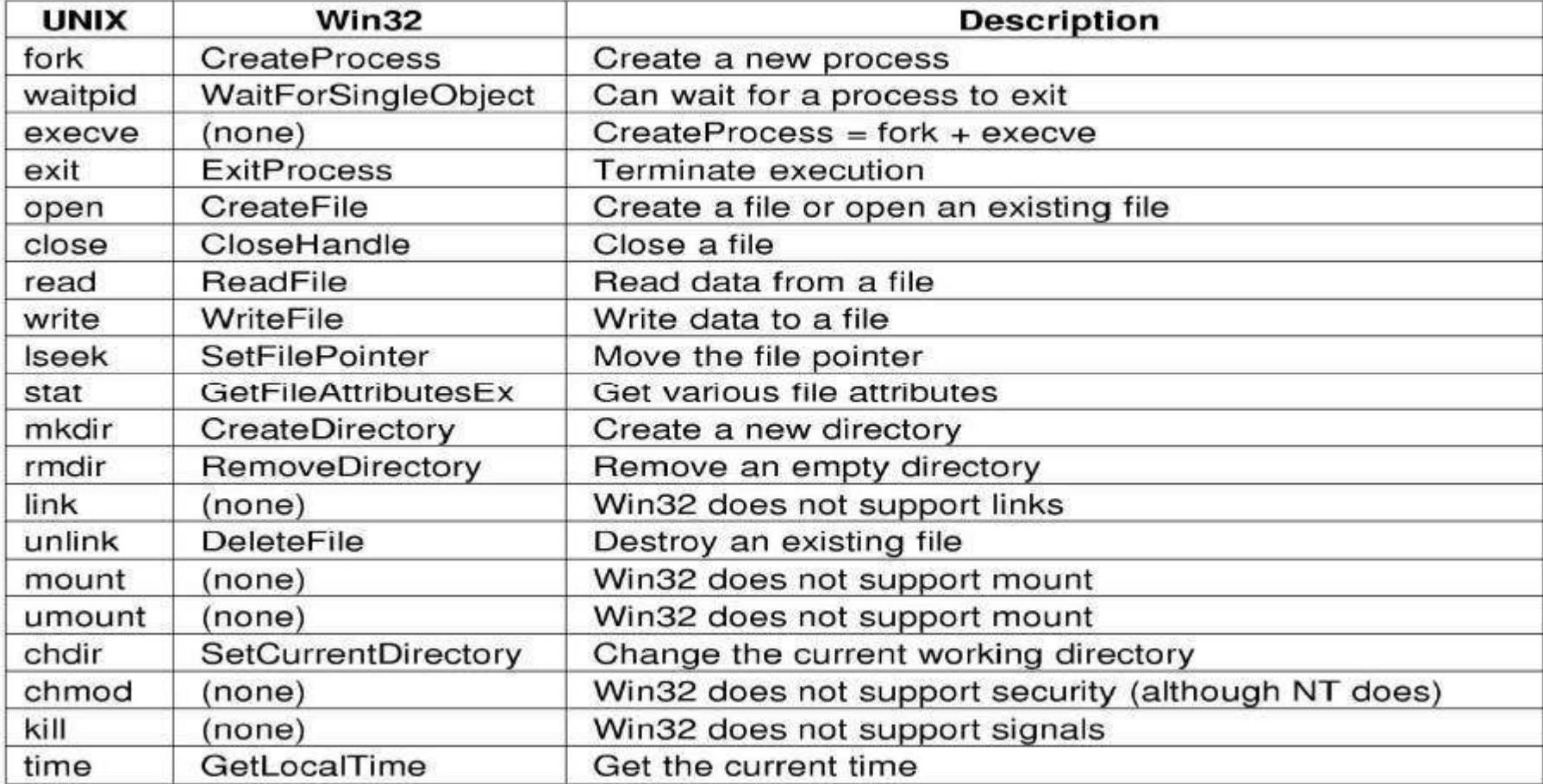

#### **Processus**

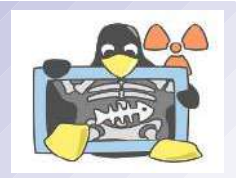

- Un processus comporte du code machine exécutable, une zone mémoire (données allouées par le processus), une pile ou *stack* (pour les variables locales des fonctions et la gestion des appels et retour des fonctions) et un tas ou *heap* pour les allocations dynamiques.
- Ce processus est une entité qui, de sa création à sa mort, est identifié par une valeur numérique : le PID (*Process IDentifier*).
- Tous les processus sont donc associés à une entrée dans la table des processus qui est interne au noyau.
- Chaque processus a un utilisateur propriétaire, qui est utilisé par le système pour déterminer ses permissions d'accès aux fichiers.

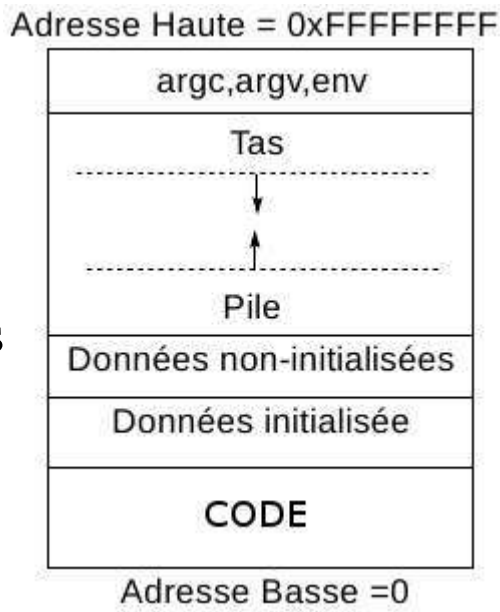

● *Remarques : Les commandes* **ps** *et* **top** *listent les processus sous UNIX/Linux et, sous Windows on utilisera le gestionnaire de tâches (***taskmgr.exe***).*

**<tv>LT La Salle Avignon – BTS IRIS</tv> Programmation : Processus 6/17**

## **Contexte d'un processus**

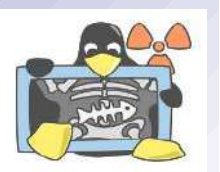

- Le **contexte** d'un processus (*Process Control Block*) est l'ensemble de :
	- 1. son état
	- 2. son mot d'état : en particulier la valeur des registres actifs et le compteur ordinal
	- 3. les valeurs des variables globales statiques ou dynamiques
	- 4. son entrée dans la table des processus
	- 5. les données privées du processus (*zone u*)
	- 6. Les piles *user* et *system*
	- 7. les zones de code et de données.
- L'exécution d'un processus se fait dans son contexte. Quand il y a changement de processus courant, il y a une commutation ou changement de contexte. Le noyau s'exécute alors dans le nouveau contexte.
- En raison de ce contexte, on parle de **processus lourd**, en opposition aux processus légers que sont les *threads* (car ceux-ci partagent une grande partie du contexte où ils s'exécutent).

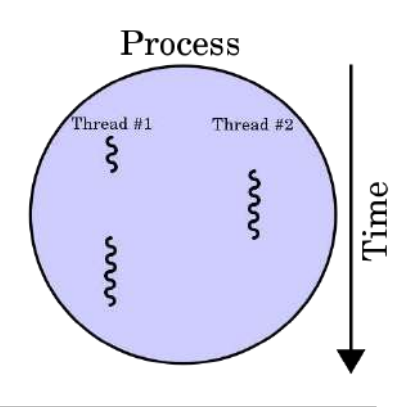

#### **Généalogie des processus**

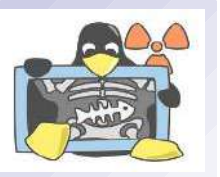

- La création d'un processus étant réalisée par un appel système (*fork* sous UNIX/Linux). Chaque processus est identifié par un numéro unique, le PID (*Processus IDentification*).
- Un processus est donc forcément créé par un autre processus (notion père-fils). Le PPID (*Parent PID*) d'un processus correspond au PID du processus qui l'a créé (son père)

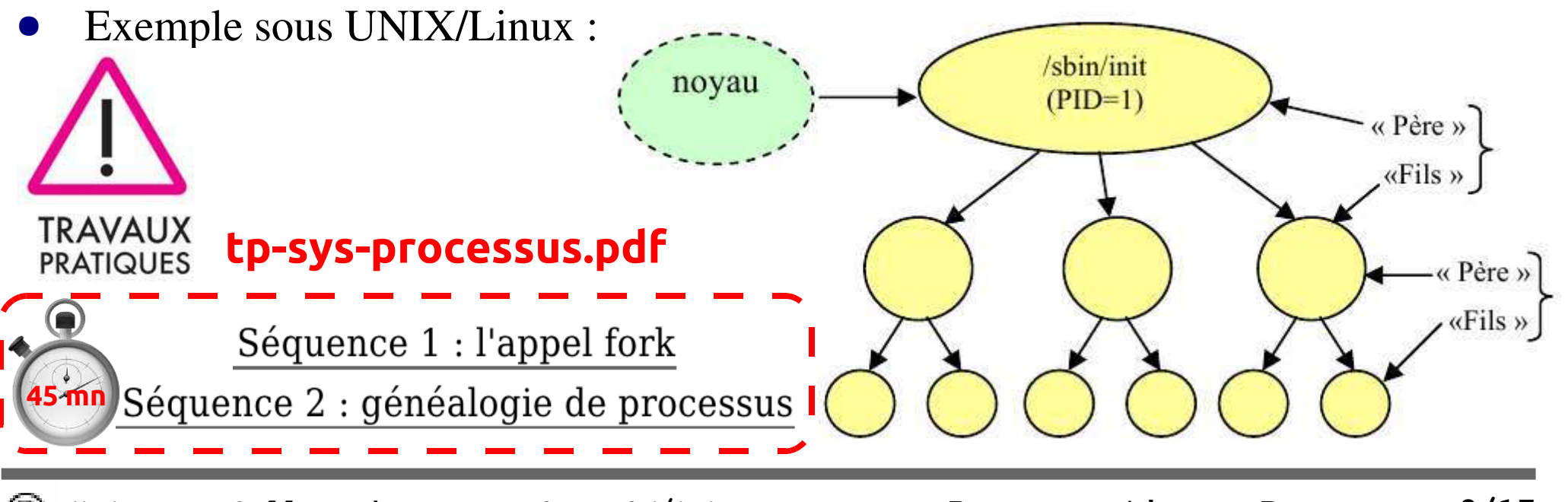

#### **Opérations réalisables sur un processus**

- Création : **fork**
- Exécution : **exec**
- Destruction :
	- **terminaison normale**
	- auto destruction **exit**
	- meurtre **kill**, ^C
- Mise en attente/réveil : **sleep**, **wait**, **kill**
- Suspension/reprise : ^Z/**fg**, **bg**
- Changement de priorité : **nice**

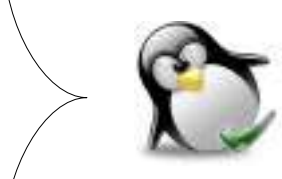

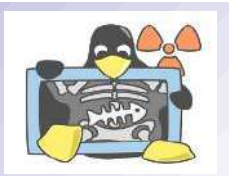

#### **Création dynamique de processus**

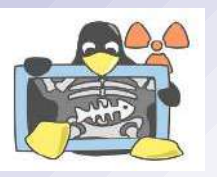

- Lors d'une opération **fork**, le noyau Unix crée un nouveau processus qui est une copie conforme du processus père. Le code, les données et la pile sont copiés et tous les fichiers ouverts par le père sont ainsi hérités par le processus fils.
- Lors de l'initialisation du système (boot), le noyau crée plusieurs processus spontanés dans l'espace de l'utilisateur. Ces processus sont dits spontanés parce qu'ils ne sont pas créés par le mécanisme *fork* traditionnel.
- Le nom et la nature des processus spontanés varient d'un système à l'autre. **init** est le seul processus à part entière. Le PID d'*init* vaut toujours 1 et c'est l'ancêtre de tous les processus utilisateurs et de presque tous les processus système.

#### **Attributs d'un processus**

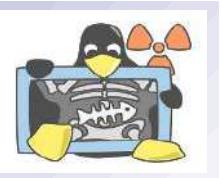

- **PID** : chaque processus est identifié par un numéro unique, le PID (Processus IDentification). Les PID sont attribués au fur et à mesure de la création des processus.
- **PPID** : le PPID correspond au PID du processus qui l'a créé (son père).
- L'UID d'un processus est un numéro d'identification d'utilisateur qui correspond à la personne qui l'a créé, ou plus précisément à l'EUID du processus parent.
- L'EUID est l'utilisateur effectif de l'utilisateur, un UID supplémentaire qui permet de déterminer les ressources et les fichiers auxquels un processus a le droit d'accéder à n'importe quel moment.
- Le GID est le numéro d'identification de groupe d'un processus. L'EGID est au GID ce que le GPID est au PID.

#### **Exécution d'un nouveau code**

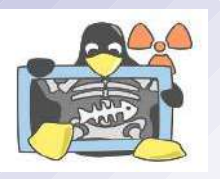

- Rappel : après une opération **fork**, le noyau Unix a créé un nouveau processus qui est une copie conforme du processus qui a réalisé l'appel.
- Si l'on désire exécuter du code à l'intérieur de ce nouveau processus, on utilisera un appel de type **exec** : **execl, execlp, execle, execv ou execvp**.
- La famille de fonctions **exec** remplace l'image mémoire du processus en cours par un nouveau processus.

#### **Exécution d'une commande**

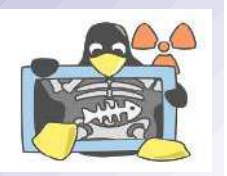

● C'est ce principe qui est par exemple utilisé lorsque l'on<br>
exécute une commande (1 c)  $\left[\begin{array}{cc} | \text{bin/bash} \\ | \text{bin/bash} \end{array}\right] = \left[\begin{array}{cc} | \text{bin/bash} \\ | \text{bin/bash} \end{array}\right]$ exécute une commande (**ls**) à partir du *shell* (**bash**) : parent child exec 2. /bin/bash /bin/ls parent child **TRAVAUX tp-sys-processus.pdf PRATIQUES** Séquence 3 : les appels exec **30 mn**

**<tv>LT La Salle Avignon – BTS IRIS</tv> Programmation : Processus 13/17**

#### **Synchronisation des terminaisons**

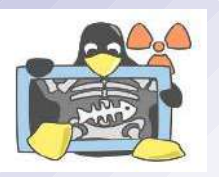

- Rappel : les processus créés par des **fork** s'exécutent de façon concurrente avec leur père. On ne peut présumer l'ordre d'exécution de ces processus (cf. politique de l'ordonnanceur).
- Il sera donc impossible de déterminer quels processus se termineront avant tels autres (y compris leur père). D'où l'existence, dans certains cas, d'un problème de synchronisation.
- La primitive **wait** permet l'élimination de ce problème en provoquant la suspension du processus appelant jusqu'à ce que l'un de ses processus fils se termine.

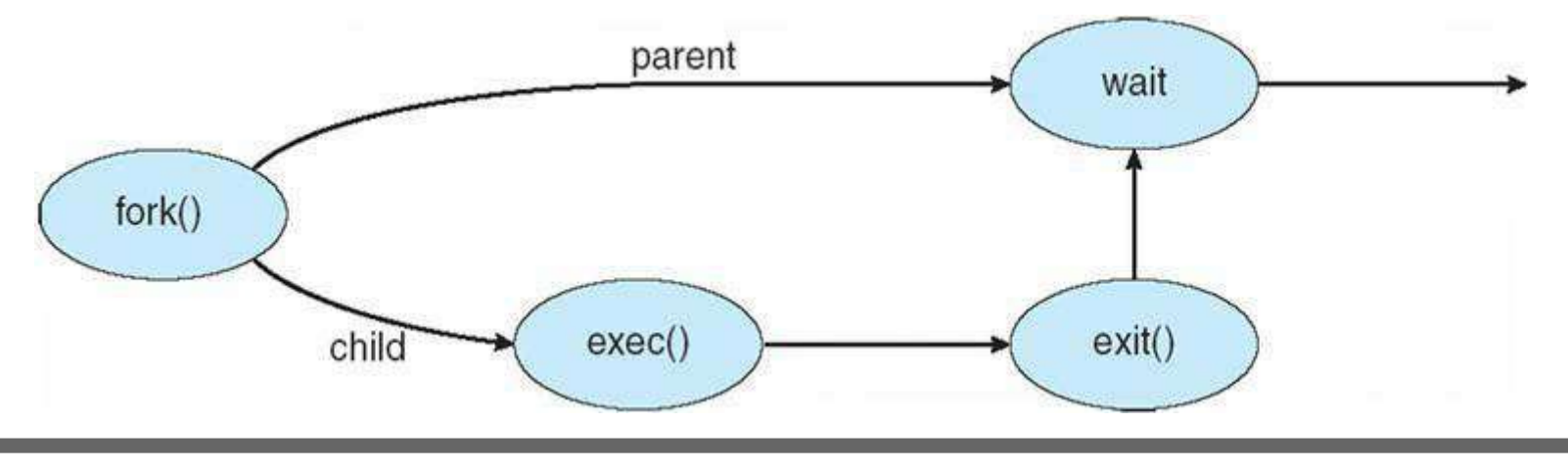

**<tv>LT La Salle Avignon – BTS IRIS</tv> Programmation : Processus 14/17**

# **États d'un processus**

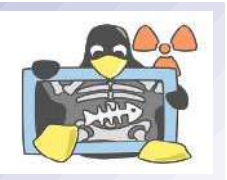

- Le processus est une activité dynamique et possède un état qui évolue au cours du temps. Ce processus transitera par différents états selon que :
	- il s'exécute (ACTIF ou Élu)
	- il attend que le noyau lui alloue le processeur (PRET)
	- il attend qu'un événement se produise (ATTENTE ou Bloqué)

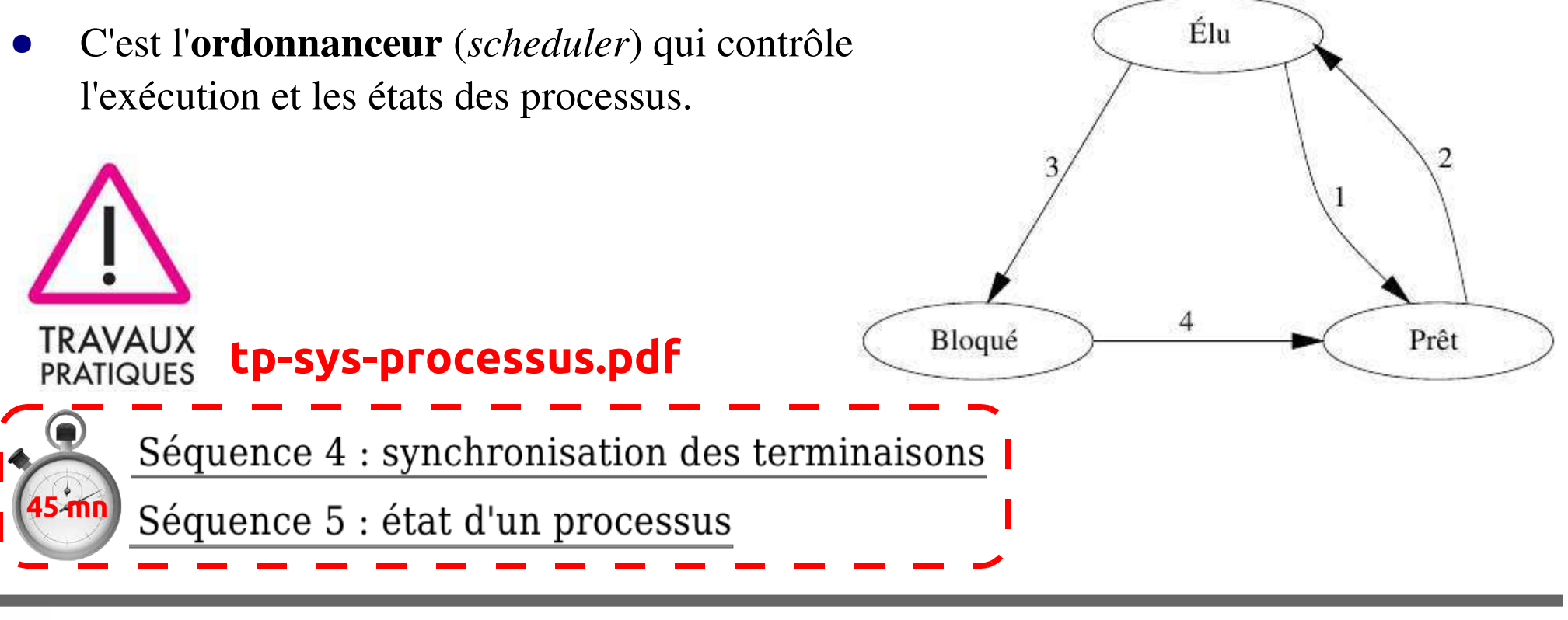

### **Diagramme d'états sous Linux**

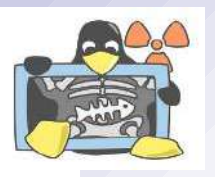

La préemption se définit comme la réquisition du processeur pour l'exécution d'une tâche et d'une seule pendant un temps déterminé.

Dans un ordonnancement (statique à base de priorités) avec préemption : lorsque le processeur est inactif, la tâche prête de plus haute priorité sera choisie pour être exécutée. A chaque instant cette tâche peut être préemptée (remplacée) par n'importe quelle tâche plus prioritaire qui serait devenue prête.

Exécution **Examiner** en mode utilisateur et traiter les signaux Appel system interruption Retour au Exécution mode utilisateur en mode novau gestion préemption interruption exit Préempté zombie ordonancement du processus sleep **Examiner** les signaux 3 Prêt et en mémoire wakeup Endormi mémoire en mémoire suffisante swapout swapout Création swapin fork centrale swap mémoire insuffisante wakeup Prêt Endormi

### **Conclusion**

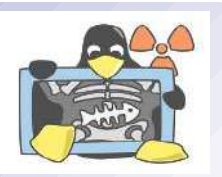

- Il est conseillé avant de continuer de revoir :
	- Les définitions (programme, multiprogrammation, processus, image, préemption, ...)
	- L'exemple fourni pour l'environnement Windows
- Il reste à voir entre autres :
	- $\blacksquare$  Les threads
	- L'ordonnancement des processus
	- La communication entre processus